# C <sup>X</sup>4230

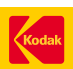

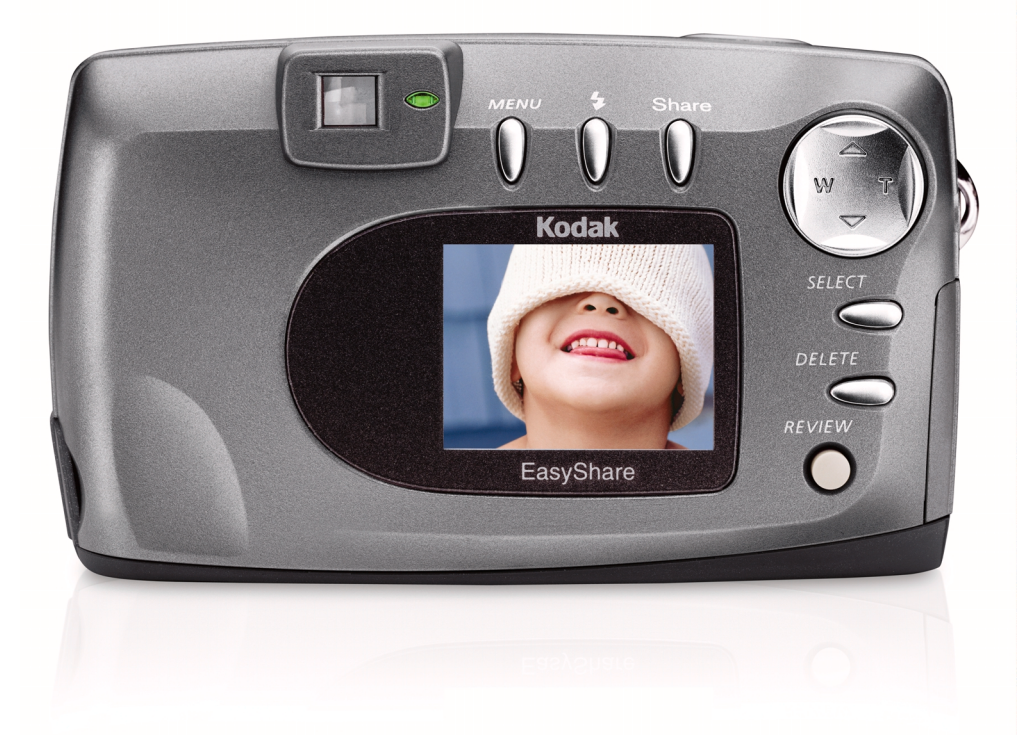

## Kodak EasyShare

La cámara digital CX4230 ha sido diseñada para las personas a las que les gusta compartir con facilidad fotografías con un aspecto increible. Con sus excepcionales características de color y exposición y un objetivo de calidad superior, siempre obtendrá fotografías nítidas, definidas y llenas de color. Gracias al botón de compartir (Share) y al software que permite imprimir y organizar fotografías con un botón, es muy fácil imprimir copias y enviar fotos por correo electrónico. Con la CX4230, imprimir, compartir y organizar fotografías es pan comido.

## Sistema Kodak EasyShare

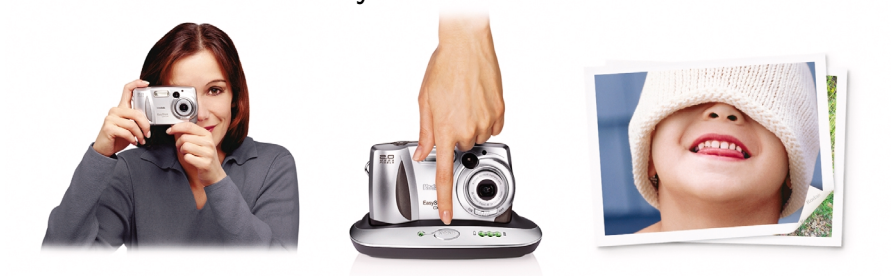

**Disparar. Presionar. Compartir.** Con el sistema Kodak EasyShare, compartir las fotografías es muy fácil. Simplemente ponga la cámara digital Kodak EasyShare en la base, pulse el botón y sus fotografías se transferirán automáticamente al ordenador. ¡Ahora ya estará listo para enviar por correo electrónico y compartir excelentes fotografías con todo el mundo!

- 2,0 MP para impresiones de hasta 20 cm x 25 cm
- Objetivo cristal asférico Kodak Retinar con enfoque automático
- Zoom de 6 aumentos (óptico de 3, digital de 2)
- Nuevo botón de compartir (Share) en la cámara
- Tecnología de color Kodak incluida
- Memoria interna de 16 MB y ranura de ampliación para tarjeta de memoria MMC/SD
- Compatible con la base para cámara Kodak EasyShare

#### **Excepcional calidad de imagen**

La cámara digital CX4230 incluye una gran cantidad de funciones que permiten obtener fotografías de gran calidad para compartir. El objetivo con cristal Kodak Retinar con zoom de 6 aumentos proporciona primeros planos claros y nítidos. El balance de blancos automático y la exposición con medición matricial permiten que las fotografías realizadas con poca luz tengan un aspecto excelente. Además, la tecnología de color Kodak permite obtener en todo momento impresiones en color impecables de hasta 20 cm x 25 cm.

#### **La forma fácil de compartir**

Presentamos el botón de compartir (Share). Este botón le permite marcar las fotografías directamente en la cámara. De esta forma, cuando ponga la cámara digital CX4230 en la base, las fotografías estarán automáticamente listas para imprimirse o enviarse por correo electrónico. Seleccione "imprimir" (Print) en la cámara y sólo estará a un paso de obtener fabulosas impresiones fotográficas. Además, para enviar sus fotografías por correo electrónico, puede almacenar hasta 32 direcciones en la cámara. ¡Ya nunca se le olvidará compartir sus fotos!

#### **Siempre lista para utilizarse**

Con la cámara digital CX4230, puede tomar fotografías en cualquier momento, con independencia del ajuste de cámara. Para que pueda seguir fotografiando, puede ampliar la memoria de la cámara digital CX4230 por encima de los 16 MB gracias a su ranura de ampliación para tarjetas MMC/SD. Cuando vaya a transferir sus fotos al ordenador, sólo tendrá que pulsar un botón con la nueva base para cámara Kodak EasyShare. La base también permite recargar automáticamente la pila de la cámara para que siempre esté lista para utilizarse.

### LA FOTOGRAFÍA DIGITAL HECHA FÁCIL, CON UNAS IMPRESIONES EXCELENTES.

## C <sup>X</sup>4230

Share Moments. Share Life™

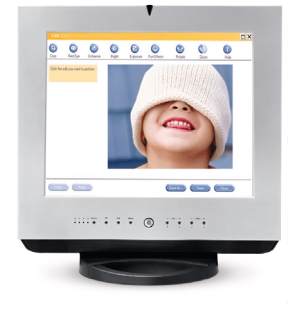

#### **Impresiones excelentes, organización fácil de fotografías**

Impresiones excelentes, organización fácil de fotografías El software Kodak EasyShare facilita la impresión y organización, por lo que siempre podrá compartir sus fotografías favoritas. El software se inicia con pantallas dinámicas de impresión y edición que siempre le muestran lo que va a obtener. La función 'One Touch to Better Pictures', cuando se utiliza con papeles fotográficos Kodak Ultima y Premium, permite que el color de su fotografía sea igual que el de su impresora de inyección de tinta, lo que facilita la impresión fotográfica y le permite obtener los resultados que usted espera de una impresión tradicional. Además, se puede acceder a los servicios de impresión en línea con un botón.

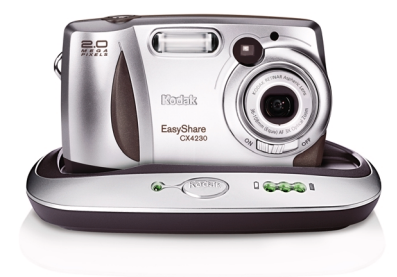

#### **Excelente calidad de imagen**

resoluc

objetivo

control

equivale balance orienta

formato

modo d

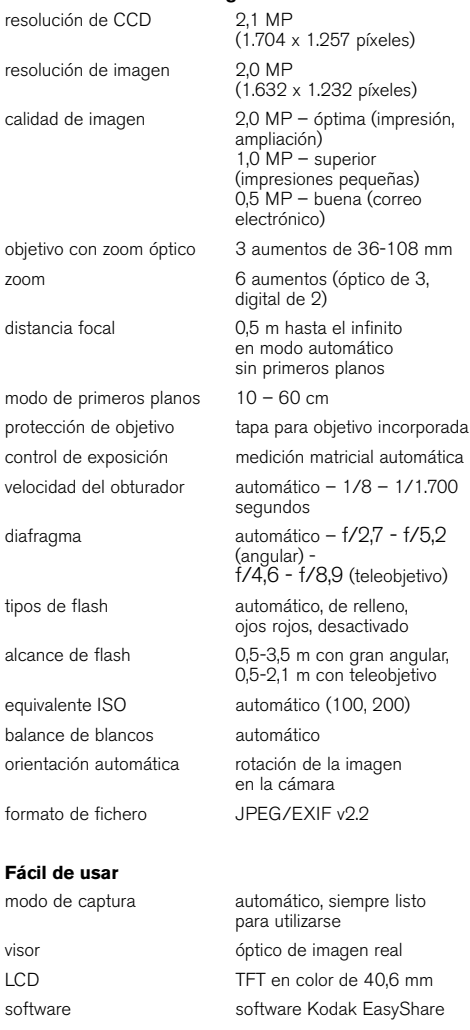

#### **Tome más fotografías**

almacenamiento memoria interna de 16 MB y ranura de ampliación para tarjeta extraíble MMC/SD

**Comparta las fotos más rápido**

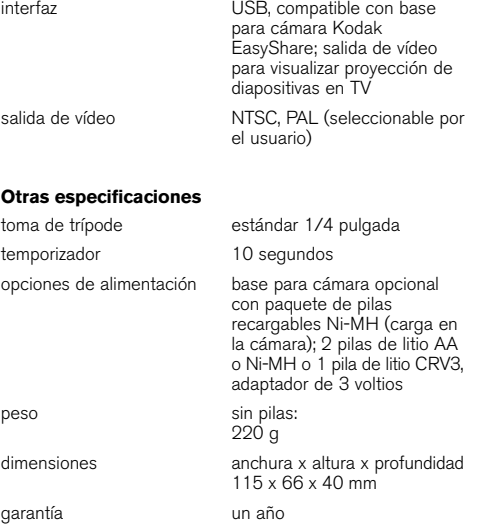

#### **Requisitos del sistema**

Windows:

- Windows 98, 98SE, 2000, Me, o XP
- Microprocesador a 233 MHz o superior
- Memoria RAM de 64 MB (memoria RAM de 128 MB para Windows XP)
- Un mínimo de 200 MB de espacio en el disco duro ■ Unidad de CD-ROM
- Puerto USB disponible
- Monitor en color, 800 x 600 píxeles (se recomienda una configuración de 16 ó 24 bits)

#### Macintosh:

■ Ordenador Macintosh basado en procesador PowerPC ■ Macintosh OS X (OS 8.6/9.x – Funciones del botón de compartir (Share) no soportadas – se recomienda OS X para una funcionalidad total)

■ Memoria RAM de 128 MB para OS X (memoria RAM de 64 MB para OS 8.6/9.x)

- Un espacio disponible de 200 MB en el disco duro
- Unidad de CD-ROM
- Puerto USB incorporado

■ Monitor en color, 800 x 600 píxeles (se recomienda una configuración de miles o millones de colores)

#### **Contenido del paquete**

- Cámara digital con zoom Kodak EasyShare CX4230
- Pila de litio CRV3 o equivalente<br>■ Cable para salida de vídeo
- 
- Cable USB
- Correa de mano ■ CD con software Kodak EasyShare
- Documentación
- 
- Pieza de enganche personalizada para la base para cámara Kodak EasyShare

#### **Información para pedidos Nº catálogo**

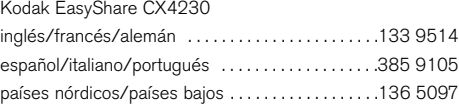

#### **Accesorios recomendados**

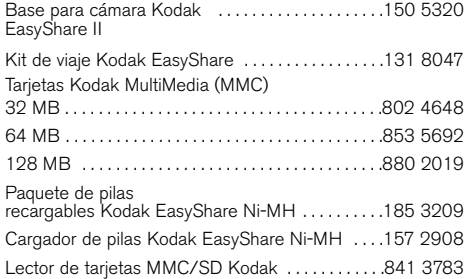

Para obtener más información sobre la cámara digital con zoom Kodak EasyShare CX4230, visite www.kodak.es/go/easyshare

© Eastman Kodak Company, 2002 Kodak, Retinar y Share moments. Share life. son marcas registradas. Función One Touch to Better Pictures no disponible para Macintosh. La imagen que aparece en la pantalla de cristal líquido es una simulación

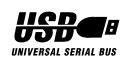

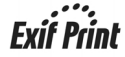

### LA FOTOGRAFÍA DIGITAL HECHA FÁCIL, CON UNAS IMPRESIONES EXCELENTES.